# **betspeed logo**

- 1. betspeed logo
- 2. betspeed logo :gol bet apostas
- 3. betspeed logo :jogos para jogar no computador

# **betspeed logo**

#### Resumo:

**betspeed logo : Descubra os presentes de apostas em bolsaimoveis.eng.br! Registre-se e receba um bônus de boas-vindas para começar a ganhar!**  contente:

O pagamento de bônus é de:compensação financeira dada aos funcionários em betspeed logo cima de seus ganhos ganhos. É um benefício popular para os funcionários na área da saúde. Abaixo estão alguns exemplos de quando um funcionário pode receber pagamentos de bônus: Um médico de família trabalhou horas extras, incluindo fins de semana, depois que dois colegas a deixaram. prática.

Em alguns casos, os bônus são um valor fixo que é determinado com antecedência, como um bônus de assinatura para um novo contratado ou um bónus de retenção para incentivar um funcionário a ficar com uma empresa. Em betspeed logo outros casos.,Os bônus são baseados no desempenho e dependerão das contribuições individuais de um funcionário ou do sucesso da organização. empresa empresa.

[golden casino slots games](https://www.dimen.com.br/golden-casino-slots-games-2024-07-03-id-28655.pdf)

# **Como entrar em betspeed logo contato com a Betspeed?**

Se você está procurando maneiras de entrar em betspeed logo contato com a Betspeed, existem várias opções disponíveis. Aqui estão alguns dos métodos mais eficazes:

- **Formulário de Contato:**A Betspeed tem um formulário de contato no site que você pode usar para enviar uma mensagem. Basta preencher o formulários com seu nome, endereço email ou outra pessoa do usuário da betspeed logo conta pessoal (e eles entrarão em betspeed logo contacto consigo assim como possível).
- E-mail: Você também pode entrar em betspeed logo contato diretamente com a Betspeed enviando um e-mail para [contatobetpey](Mail:ContaTO > betfee). Esta é uma boa opção se você preferir ter acesso personalizado ao seu site de apostas online, que não seja o mais rápido possível!
- **Telefone:**Se preferir falar diretamente com alguém, pode ligar para o número de serviço ao cliente da Betspeed em betspeed logo 0800 000 0000. Eles estão disponíveis 24 horas por dia e 7 dias úteis (24h) a fim ajudá-lo(a).
- **Mídias Sociais:**O Betspeed está ativo em betspeed logo várias plataformas de mídia social, incluindo Facebook. Você pode enviar uma mensagem ou comentar um dos seus posts para chamar a atenção deles

#### **Dicas para uma comunicação eficaz com Betspeed**

Aqui estão algumas dicas para ajudá-lo a se comunicar efetivamente com o Betspeed:

- **Seja claro e conciso:**Ao enviar uma mensagem para a Betspeed, certifique-se de ser claro 1. e conciso sobre o que você precisa. Evite usar jargões ou termos técnicos capazes da confusão deles;
- **Fornecer informações necessárias:**Certifique-se de fornecer todas as informações 2. necessárias que a Betspeed pode precisar para ajudálo. Isso inclui seu nome, endereço e uma descrição detalhada do problema ou pergunta da betspeed logo empresa
- **Seja paciente:**A Betspeed pode demorar algum tempo para responder à betspeed logo 3. pergunta, especialmente se for um problema complexo. Seja paciente e dê a eles o momento necessário de resolver seu assunto

#### **Conclusão**

Entrar em betspeed logo contato com a Betspeed é relativamente fácil, e há várias opções disponíveis. Se você preferir usar um formulário de contacto ou uma rede social (e-mail), telefone da empresa está sempre pronto para ajudálo na betspeed logo comunicação entre eles; lembrem que devem ser claros ao comunicarem consigo o tempo todo sem demoras as informações necessárias à resolução rápida do problema: Com alguma paciência poderá obter ajuda suficiente junto dela no momento certo!

### **betspeed logo :gol bet apostas**

Você está procurando o melhor site para criar uma aposta? Bet365:

A Bet365 é um dos sites de apostas online mais populares do Brasil. Oferece uma ampla gama para arcar em betspeed logo esportes e mercados, bem como interface amigável ao usuário (user-friendly) ou oddes competitivaS; a bet 364 também oferece aplicativo móvel que facilita as postagens no local da partida:

Betfair:

Betfair é outro site de apostas online popular no Brasil. Oferece uma plataforma única que permite aos jogadores arriscar uns contra os outros, em betspeed logo vez da casa-de -casa para jogadores e pode resultar numa melhor probabilidade dos seus clientes serem bem sucedidoS na betspeed logo escolha; o local também oferece vários desporto a ou mercados nos quais podem jogar botado /p>

### **betspeed logo**

No mundo acelerado de hoje em betspeed logo dia, todos estamos procurando formas de fazer as coisas mais rápido e mais eficientemente, e as apostas esportivas não são exceção. Um novo aplicativo chamado BetSpeed está ganhando popularidade no Brasil por betspeed logo promessa de velocidade e conveniência em betspeed logo apostas esportivas.

#### **betspeed logo**

BetSpeed é um aplicativo de apostas esportivas que oferece uma experiência única e envolvente para seus usuários. Com o BetSpeed, você posiciona estrategicamente cartas de jogadores em betspeed logo um campo virtual, escolhendo entre diferentes modalidades esportivas como futebol, basquete, MMA, boxe e tênis.

#### **Quando e onde usar o BetSpeed?**

O BetSpeed está disponível no Brasil e pode ser usado em betspeed logo qualquer lugar e em

betspeed logo qualquer hora. O aplicativo oferece uma variedade de mercados de apostas e odds aumentadas todos os dias, permitindo que você sempre esteja na frente da ação.

#### **O que fazer e o que evitar com o BetSpeed?**

É importante lembrar que, assim como com qualquer forma de apostas, é importante jogar com responsabilidade e nunca apostar dinheiro que não pode se permitir perder. Além disso, é importante estar ciente do rollover, uma condição que exige um valor mínimo de apostas antes da liberação do saque dos bônus recebidos.

#### **Como usar o BetSpeed?**

Para usar o BetSpeed, você precisa baixar o aplicativo e criar uma conta. Depois disso, é fácil começar a fazer suas apostas esportivas. Todo o processo é simples e intuitivo, permitindo que mesmo os usuários mais inexperientes possam começar a jogar em betspeed logo poucos minutos.

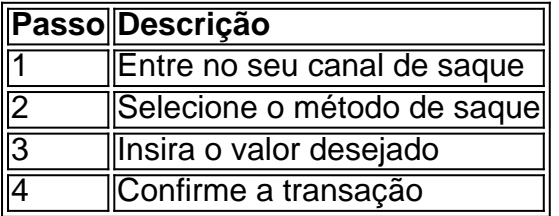

#### **Como fazer um saque no BetSpeed?**

#### **Reputação e segurança do BetSpeed**

A reputação do BetSpeed é considerada ruim, com relatos de atrasos em betspeed logo pagamentos e falta de atendimento ao cliente. No entanto, é importante lembrar que o BetSpeed é um negócio online e, como tal, há sempre riscos envolvidos. É recomendável pesquisar e ler reviews antes de se inscrever e fazer suas primeiras apostas.

#### **Conclusão**

O BetSpeed é um aplicativo ambicioso que promete aumentar betspeed logo velocidade e conveniência em betspeed logo apostas esportivas. Com uma variedade de mercados de apostas e odds aumentadas diariamente, o BetSpeed oferece uma experiência única de entretenimento online. No entanto, é importante lembrar de jogar com responsabilidade e ser ciente dos riscos envolvidos.

# **betspeed logo :jogos para jogar no computador**

# **Mudança para outro país para a universidade: como lidar com o rastreamento do pai ou da mãe?**

Um usuário perguntou sobre como lidar com a situação betspeed logo que a mãe deseja colocar um rastreador no telefone do usuário para rastrear betspeed logo localização, enquanto o usuário deseja ter independência e privacidade.

A mãe do usuário nunca foi uma pai rigorosa, mas é insistente neste assunto. No entanto, se o

usuário disser isso, ela pode pensar que o usuário está escondendo algo ou que isso pode magoá-la, uma vez que pode ser uma das poucas maneiras de ela se sentir parte da vida do usuário quando ele sair.

O usuário gostaria de saber como dizer à mãe que não deseja ser rastreado sem magoá-la.

#### **Como encontrar um equilíbrio entre a preocupação dos pais e a privacidade do filho?**

Eleanor disse que ela concorda com o usuário e acredita que parte da independência é ter informações que os pais não sabem, e isso não deve violar uma expectativa. No entanto, ela também entende que a mãe do usuário pode estar com saudades e ter dificuldade betspeed logo se adaptar a essa transição.

O usuário deve ser cuidadoso para não sentir que ser separado de betspeed logo mãe é uma rejeição ou traição. Ele deve praticar tolerar a dor da mãe enquanto tenta descobrir betspeed logo "voz interior" de adulto.

#### **Como se comunicar com a mãe sobre isso?**

O usuário pode dizer à mãe que a ama, mas que não se sente à vontade betspeed logo ser rastreado. Ele pode oferecer uma alternativa, como um relógio com um botão de alerta que possa ser usado betspeed logo caso de necessidade.

Este é um momento importante para praticar tolerar a dor da mãe, enquanto o usuário tenta se tornar um adulto independente. Ele deve dar à mãe seu amor, atenção e gentileza, mas não precisa dar a ela betspeed logo localização.

Author: bolsaimoveis.eng.br Subject: betspeed logo Keywords: betspeed logo Update: 2024/7/3 14:33:38